### <span id="page-0-0"></span>Charge-Up Effect – Simulations with  $Garfield++$ Philip shows some exponentials

Philip Hauer

December 11 2019

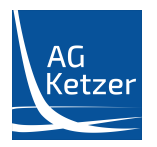

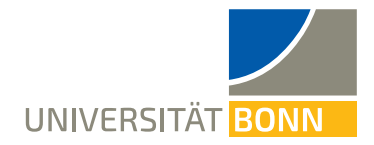

### $GARFIED++ AND THE CHARGE-UP EFFECT$

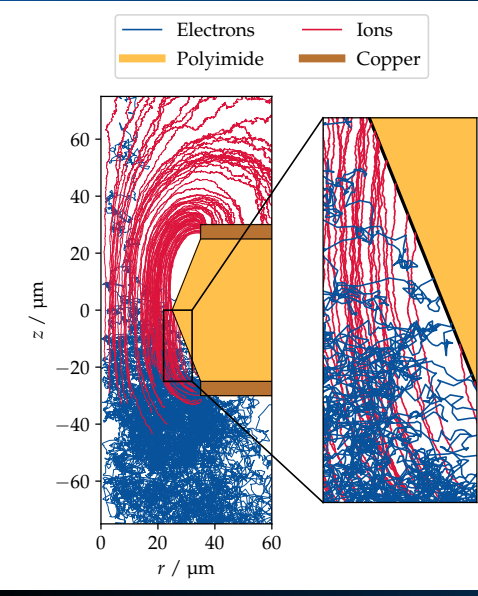

#### SIMULATIONS OF THE CHARGING-UP EFFECT IN GAS **ELECTRON MULTIPLIERS**

A PREPRINT - TO BE SUBMITTED TO Nucl. Instr. and Meth. A

Philip Hauer, Jonathan Ottnad, Steffen Urban, Markus Ball, Bernhard Ketzer Helmholtz-Institut für Strahlen- und Kernphysik Universität Bonn 53115 Bonn - Germany

November 28, 2019

#### **ABSTRACT**

Gas Electron Multipliers (GEM) are widely used as amplification stage in gaseous detectors exposed to high rates, e.g. in the Time Projection Chamber of the ALICE (A Large Ion Collider Experiment) experiment after its upgrade. The GEM consists of a polyimide foil which is coated by two thin copper layers. GEM foils are known to collect charges on the polyimide part in its holes during the amplification process. This is accompanied by a change of the effective gain. The effect is commonly known as the "charge-up effect".

In Progress

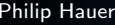

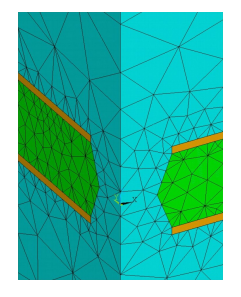

ANSYS

Calculate electrostatic potential with finite element methods

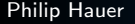

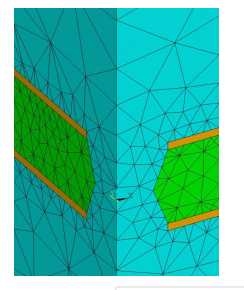

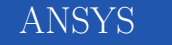

Calculate electrostatic potential with finite element methods

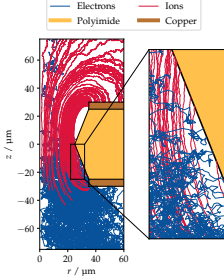

### $Garfield++$

Microscopic simulation of the movement of electrons and ions

#### **Philip Hauer [Charge-Up Simulations](#page-0-0) 2** 2

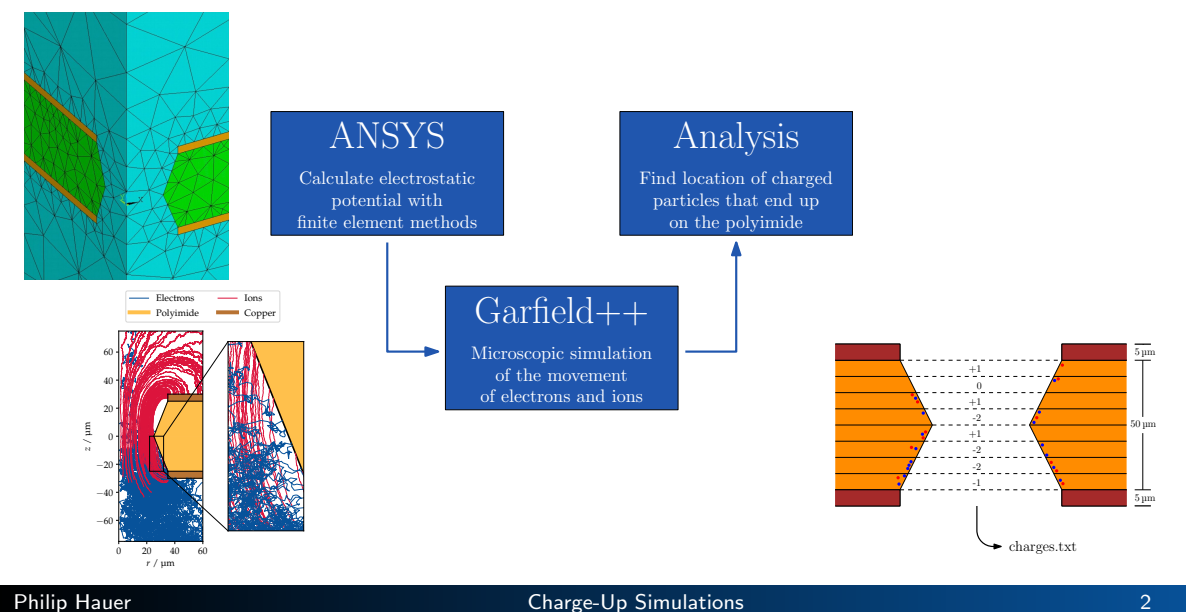

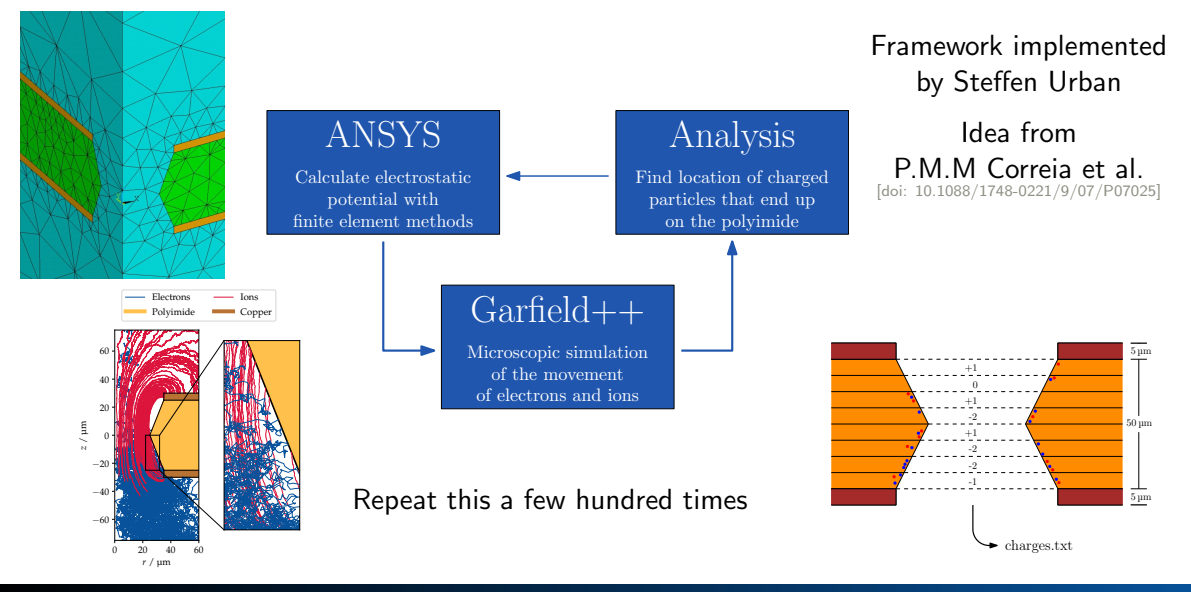

#### Philip Hauer [Charge-Up Simulations](#page-0-0) 2

## ANSYS

- **ANalysis SYStem**
- $\blacktriangleright$  Solves problems with finite element method (FEM)
	- $\blacktriangleright$  Linear and non-linear problems
	- $\blacktriangleright$  Fluid mechanics, acoustic, thermodynamic, electromagnetism....
- $\triangleright$  Divides the system into small cells
	- $\blacktriangleright$  Adaptive meshing
	- $\blacktriangleright$  Complicated problem (!)
- ▶ Solves Poisson equation on nodes
	- $\blacktriangleright$  Result: Electrostatic Potential
	- $\blacktriangleright$   $\vec{E}(x, y, z) = -\vec{\nabla}V(x, y, z)$

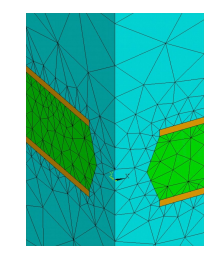

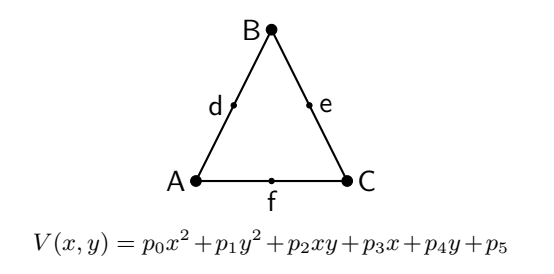

### $GARFIELD++$

- $\blacktriangleright$  Simulating particle detectors
	- $\triangleright$  Not only gaseous detectors (!)
- $\blacktriangleright$  Interface to finite element programs
	- $\blacktriangleright$  ANSYS
- $\blacktriangleright$  Interface to Magboltz
	- $\blacktriangleright$  MC of electron drift and diffusion in gases [\[doi: 10.1016/S0168-9002\(98\)01233-9\]](https://www.sciencedirect.com/science/article/pii/S0168900298012339)
- $\blacktriangleright$  Interface to Heed
	- $\blacktriangleright$  Models ionization produced by fast charged particles in gases [\[doi: 10.1016/j.nima.2005.08.064\]](https://www.sciencedirect.com/science/article/pii/S0168900205016724)
- $\blacktriangleright$  Creating gas files
	- $\blacktriangleright$  Drift velocity and diffusion
- $\blacktriangleright$  Avalanche creation
- $\blacktriangleright$  Microscopic tracking of electrons
	- $\blacktriangleright$  Each collision is simulated (!)
- $\blacktriangleright$  Simulate movement of ions
- $\blacktriangleright$  Spatial and temporal information
	- $\blacktriangleright$  Charge creation
	- Charge movement
- $\blacktriangleright$  Signal induction

 $\blacktriangleright$  Where do the charges end up?

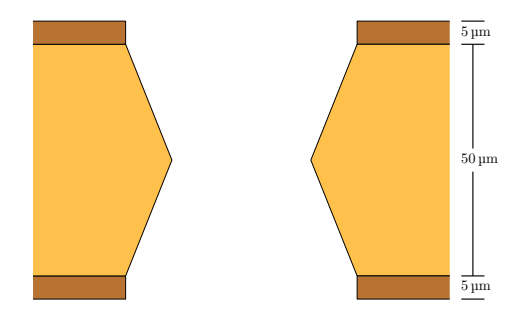

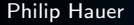

 $\blacktriangleright$  Where do the charges end up?

 $\blacktriangleright$  End of the simulated volume

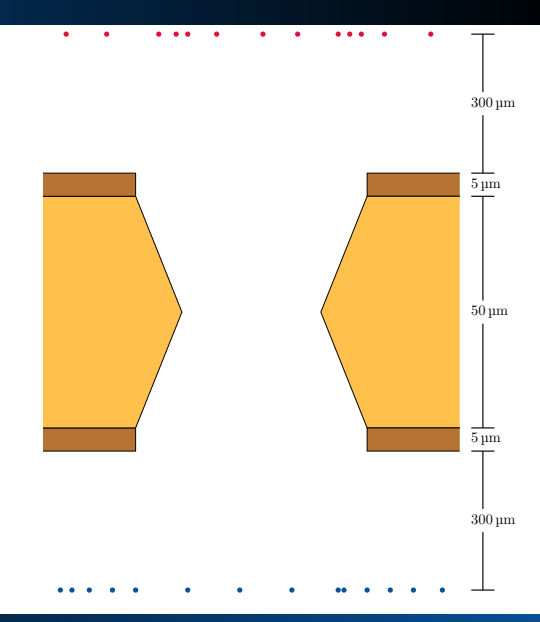

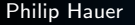

- $\blacktriangleright$  Where do the charges end up?
	- $\blacktriangleright$  End of the simulated volume
	- $\blacktriangleright$  Copper

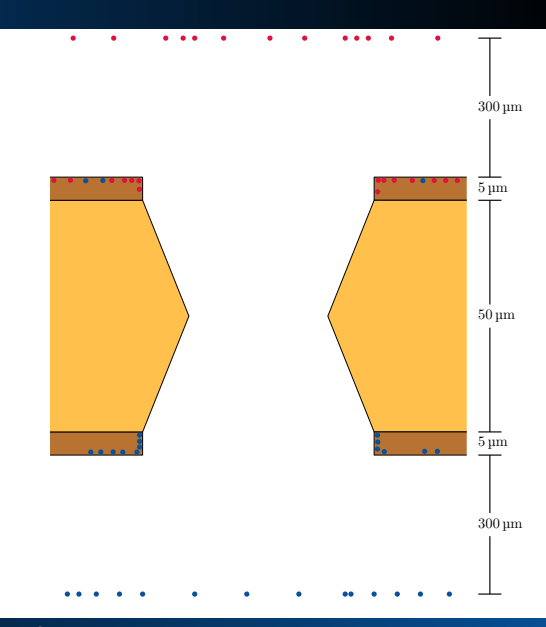

- $\blacktriangleright$  Where do the charges end up?
	- $\blacktriangleright$  End of the simulated volume
	- $\blacktriangleright$  Copper
	- $\blacktriangleright$  Polyimide

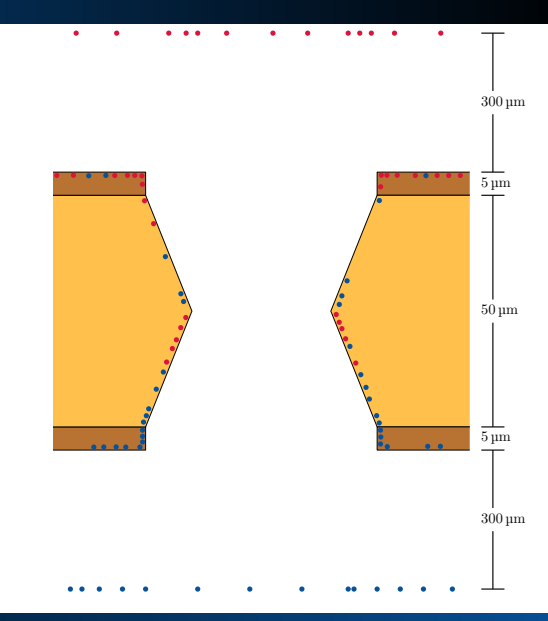

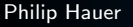

- $\blacktriangleright$  Where do the charges end up?
	- $\blacktriangleright$  End of the simulated volume
	- $\blacktriangleright$  Copper
	- $\blacktriangleright$  Polyimide
- $\blacktriangleright$  Charges on polyimide interesting

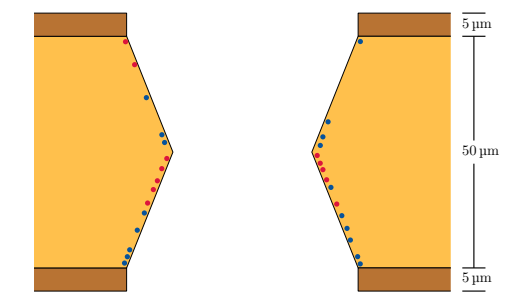

- $\blacktriangleright$  Where do the charges end up?
	- $\blacktriangleright$  End of the simulated volume
	- $\blacktriangleright$  Copper
	- $\blacktriangleright$  Polyimide
- $\blacktriangleright$  Charges on polyimide interesting
- $\blacktriangleright$  Divide polyimide into slices

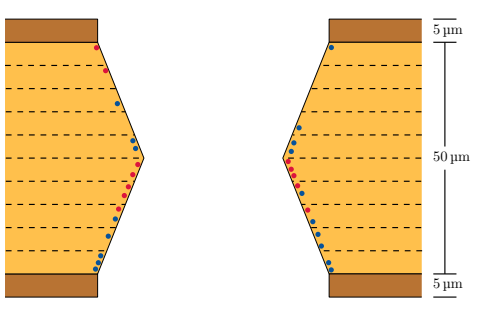

- $\blacktriangleright$  Where do the charges end up?
	- $\blacktriangleright$  End of the simulated volume
	- $\blacktriangleright$  Copper
	- $\blacktriangleright$  Polyimide
- $\blacktriangleright$  Charges on polyimide interesting
- Divide polyimide into slices
- $\blacktriangleright$  Count net charge on each slice

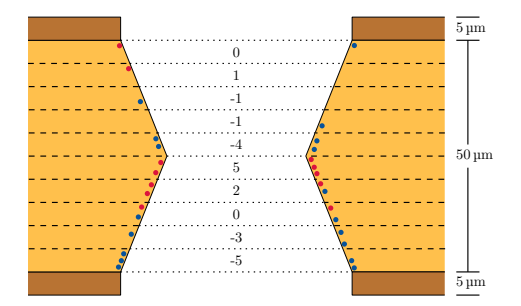

- $\blacktriangleright$  Where do the charges end up?
	- $\blacktriangleright$  End of the simulated volume
	- Copper
	- Polyimide
- $\blacktriangleright$  Charges on polyimide interesting
- Divide polyimide into slices
- Count net charge on each slice
- Multiply by constant and dynamic extrapolation factor
- $\blacktriangleright$  Apply these charges as surface charges in ANSYS

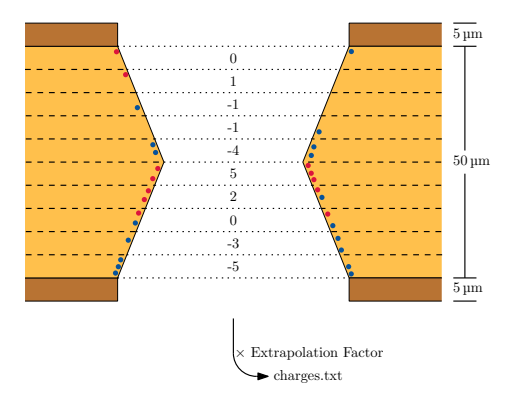

Settings:

- $\blacktriangleright$   $E_{\text{Drift}} = 400 \text{ V/cm}$
- $U_{\text{CEM}} = 350 \text{V}$
- $\blacktriangleright$   $E_{\text{Induct}} = 2000 \text{ V/cm}$

Observations:

- $\blacktriangleright$  Neighboring slices accumulate oppositely charged net charges
	- $\blacktriangleright$  E.g. Slices 19 & 20
- $\blacktriangleright$  "Multipole-like structure"

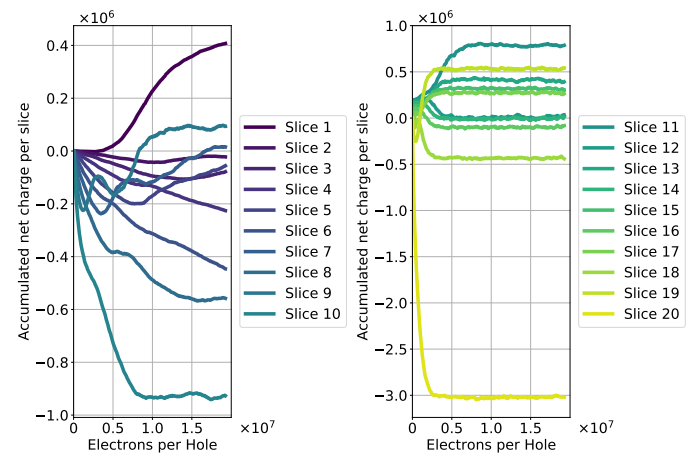

⇒ Unrealistic behavior!

### Analysis of Simulations – Electric Field

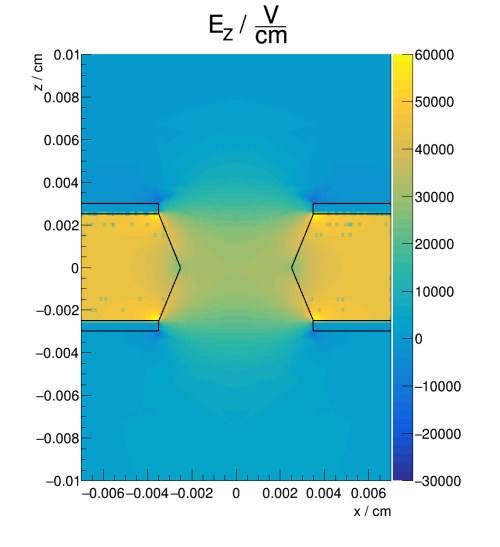

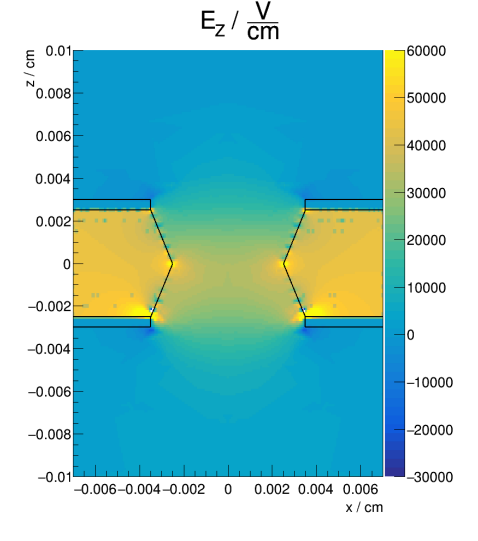

Initial state **After simulating charge-up** 

**Philip Hauer [Charge-Up Simulations](#page-0-0) 7 Charge-Up Simulations** 7 **7** 

### Analysis of Simulations – Electron Creation

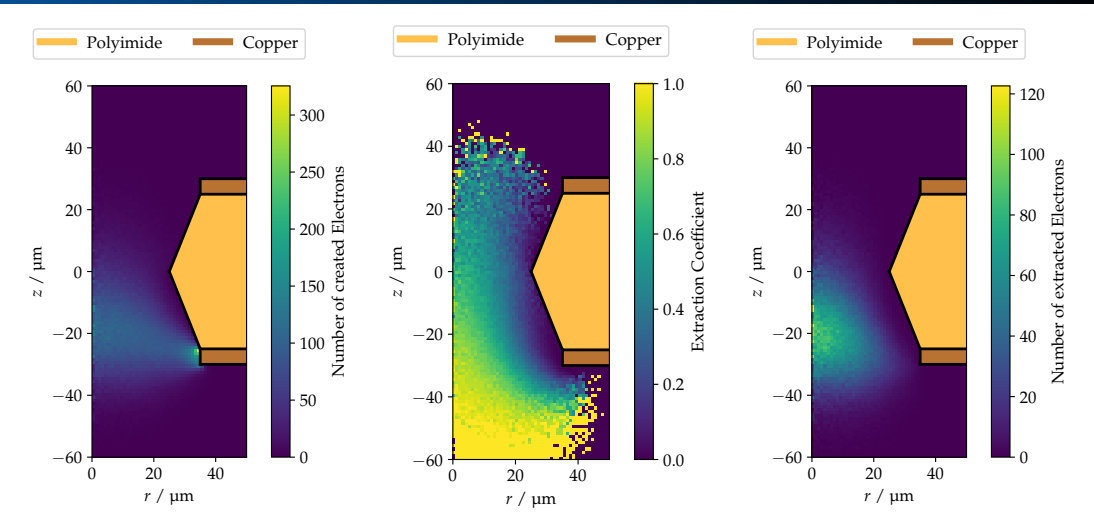

 $\Rightarrow$  Effective gain should not be influenced by multipoles!

### **Philip Hauer [Charge-Up Simulations](#page-0-0) 8 Charge-Up Simulations** 8

### Analysis of Simulations – Effective Gain

- $\blacktriangleright$  Where do the charges end up?
	- $\blacktriangleright$  End of simulated volume
	- $\blacktriangleright$  Copper
	- $\blacktriangleright$  Polyimide
- $\blacktriangleright$  Electrons at the lower end of simulated volume interesting
- $\blacktriangleright$  Count them
	- $\blacktriangleright$  Effective gain
- $\triangleright$  Only valid if one single initial electron

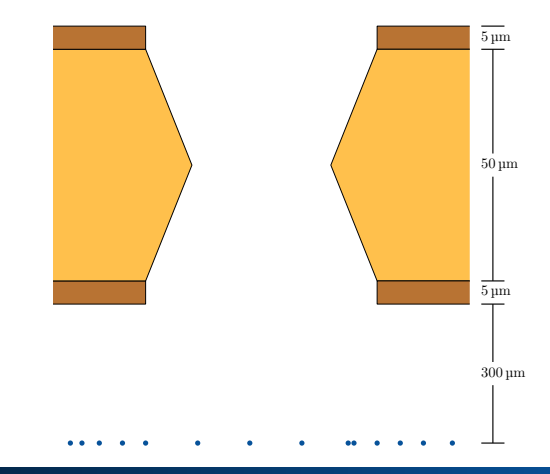

## Effective Gain – Simulations with HTCondor

- $\blacktriangleright$  Most of the time: 350 steps
	- $\blacktriangleright$  Effective gain changes with each step
	- $\blacktriangleright$  A precise simulation of the effective gain needs  $\approx$  10 000 initial electrons
	- Computationally very expensive!
- $\blacktriangleright$  But: Easy to parallelize
- $\triangleright$  Only simulate every fifth step
- $\blacktriangleright$  A reasonable trade-off:
	- $\blacktriangleright$  50 jobs for every fifth step (= 3500 jobs in total)
	- Each job 400 single initial electrons
	- Equals 20 000 initial electrons
	- I 1 400 000 initial electrons in total for one setting (!)

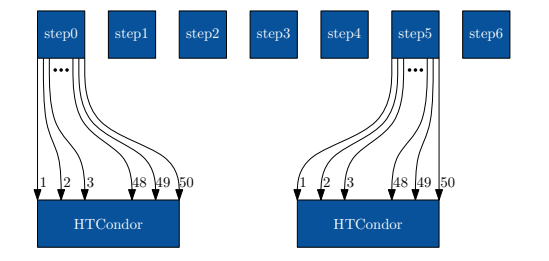

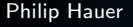

### DEVELOPMENT OF THE EFFECTIVE GAIN

- Effective gain increases exponentially
- "Time constant" can be compared to measurements
	- ►  $(8.3 \pm 0.4 \frac{+4.0}{-2.8}) \times 10^6$  e/hole ►  $(5.2 \pm 0.4 \frac{+1.8}{-1.3}) \times 10^6$  e/hole
- Percentual increase  $\approx 20\%$
- Reasonable extrapolation factor?
- What about different voltage settings?

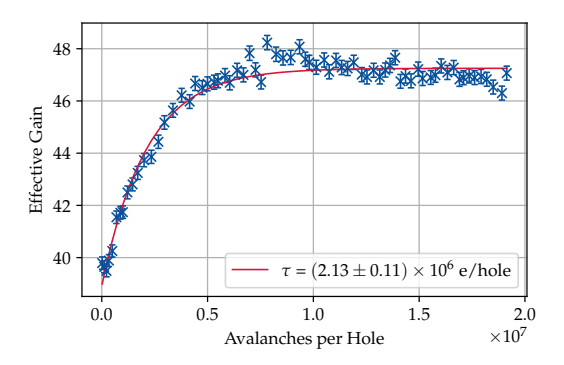

## Different Constant Extrapolation Factor

 $\blacktriangleright$  Higher extrapolation desirable

 $\blacktriangleright$  Should not influence characteristics

 $\blacktriangleright \ \chi^{\mathrm{const}}$  varied between 10 and 100

 $\blacktriangleright$  Results look similar

 $\blacktriangleright$  Choose a conservative value of  $\chi^{\text{const}}=30$ 

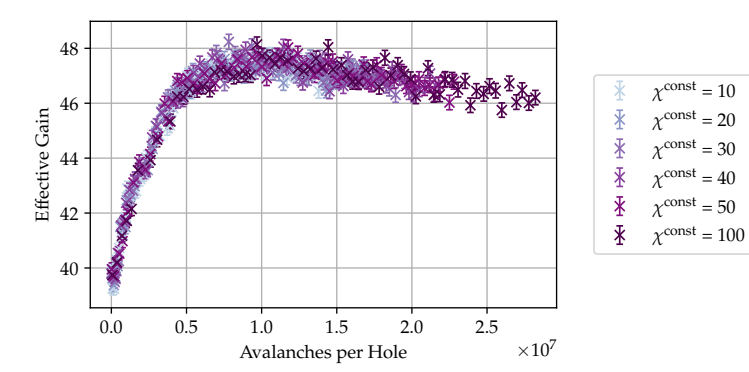

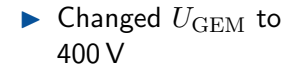

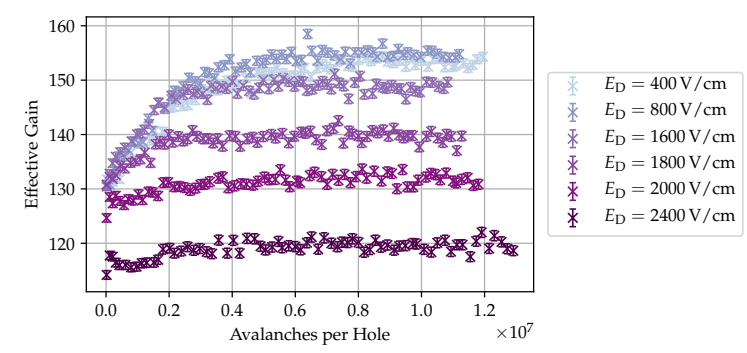

- $\blacktriangleright$  Changed  $U_{\text{GEM}}$  to 400 V
- Higher drift fields lead to smaller increase

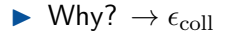

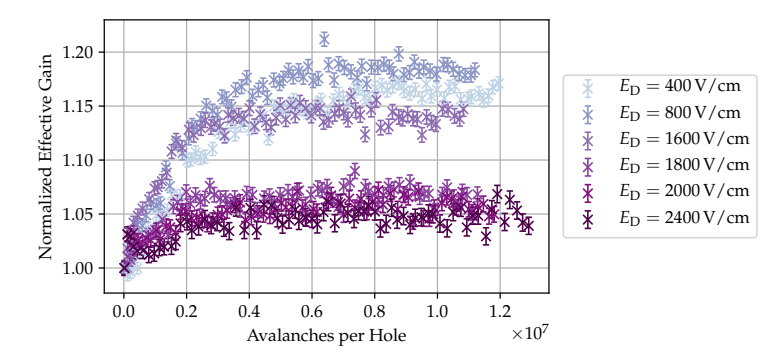

- $\blacktriangleright$  Changed  $U_{\text{GEM}}$  to 400 V
- $\blacktriangleright$  Higher drift fields lead to smaller increase
- $\blacktriangleright$  Why?  $\rightarrow \epsilon_{\text{coll}}$
- **Depends on**  $E_{\rm Drift}/U_{\rm GEM}$

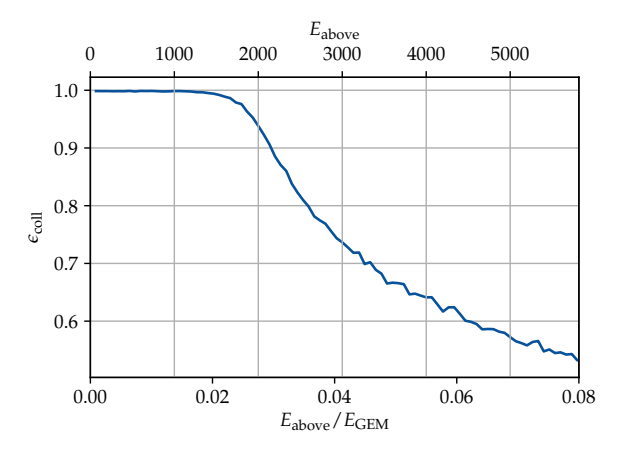

Upper scale for  $U_{\text{GEM}} = 400 \text{ V}$ 

#### Philip Hauer **Charge-Up Simulations** 13 and 2012 13 and 2014 13 and 2014 13 and 2014 13 and 2014 13 and 2014 13 and 2014 13 and 2014 13 and 2014 13 and 2014 13 and 2014 13 and 2014 13 and 2014 13 and 2014 13 and 2014 13 an

- $\blacktriangleright$  Higher drift fields lead to smaller increase
- $\blacktriangleright$  Why?  $\rightarrow \epsilon_{\text{coll}}$
- Depends on  $E_{\rm Drift}/U_{\rm GEM}$
- $\blacktriangleright$  Could be interesting for ALICE settings

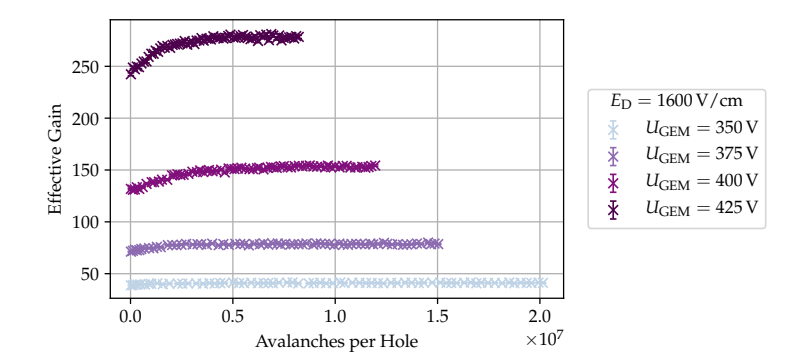

- $\blacktriangleright$  Higher drift fields lead to smaller increase
- $\blacktriangleright$  Why?  $\rightarrow \epsilon_{\text{coll}}$
- **Depends on**  $E_{\rm Drift}/U_{\rm GEM}$
- $\blacktriangleright$  Could be interesting for ALICE settings

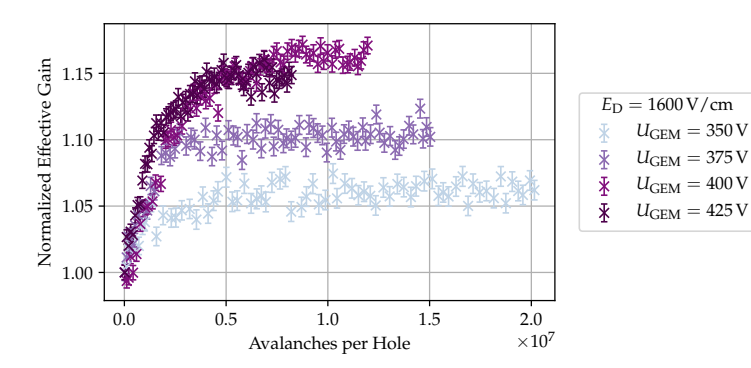

#### Philip Hauer **Charge-Up Simulations** 13 and 2012 13 and 2014 13 and 2014 13 and 2014 13 and 2014 13 and 2014 13 and 2014 13 and 2014 13 and 2014 13 and 2014 13 and 2014 13 and 2014 13 and 2014 13 and 2014 13 and 2014 13 an

### Different GEM Voltages

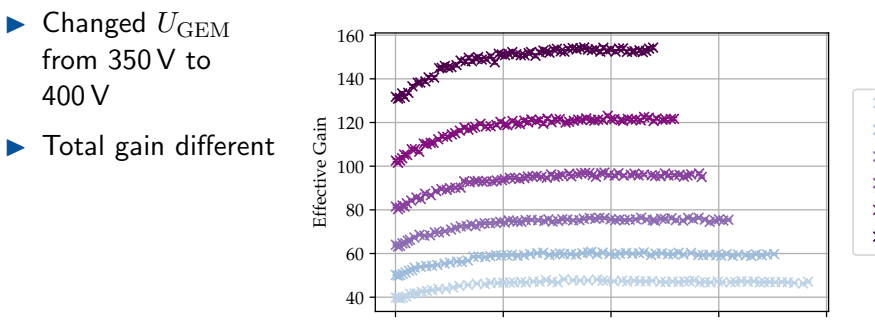

 $U_{\text{GEM}} = 350 \text{ V}$  $\bar{\mathbf{x}}$  $U_{\text{GEM}} = 360 \text{ V}$ 圣圣  $U_{\text{GEM}} = 370 \text{ V}$  $U_{\text{GEM}} = 380 \text{ V}$  $U_{\text{GEM}} = 390 \text{ V}$  $\bar{\ast}$  $U_{\text{GEM}} = 400 \text{ V}$ 

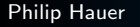

0.0 0.5 1.0 1.5 2.0

Avalanches per Hole  $\times 10^7$ 

### Different GEM Voltages

- $\blacktriangleright$  Changed  $U_{\text{GEM}}$ from 350 V to 400 V
- $\blacktriangleright$  Total gain different
- I Normalized to first value
- No dependency
- $\blacktriangleright$  Contradicts measurements

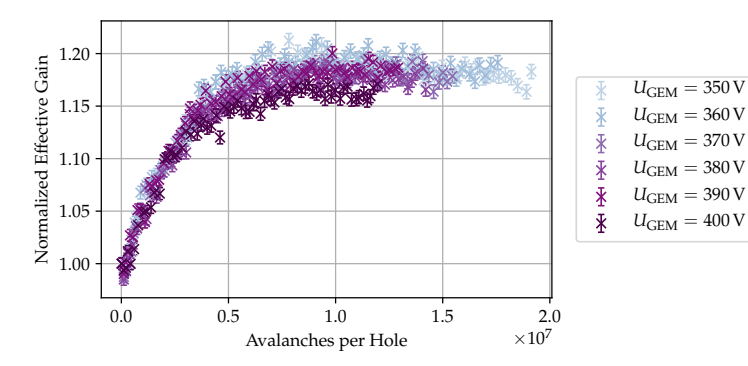

### DIFFERENT INDUCTION FIELDS

- $\blacktriangleright$  Changed  $E_{\text{Induct}}$ from 800 V/cm to 3500 V/cm
- $\blacktriangleright$  Extraction efficiency different

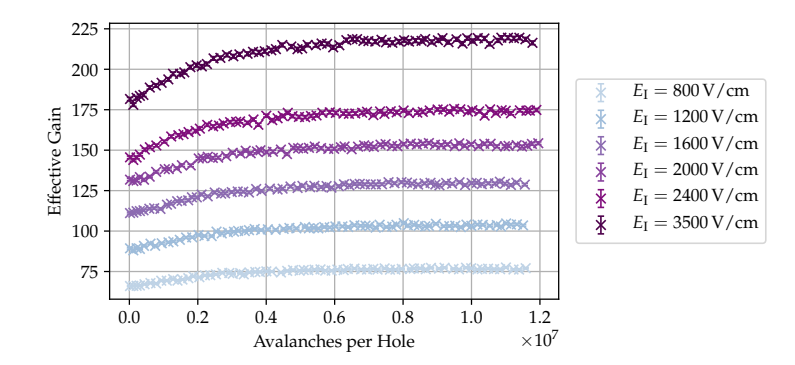

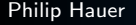

### DIFFERENT INDUCTION FIELDS

- $\blacktriangleright$  Changed  $E_{\text{Induct}}$ from 800 V/cm to 3500 V/cm
- $\blacktriangleright$  Extraction efficiency different
- $\blacktriangleright$  Normalized to first value
- $\blacktriangleright$  No (strong) dependency

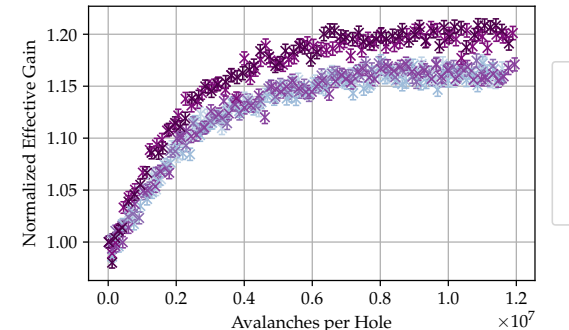

 $E_I = 800 \text{ V/cm}$  $E_I = 1200 V/cm$  $\bar{\mathbf{X}}$  $E_I = 1600 V/cm$ ∦  $E_I = 2000 V/cm$  $E_I = 2400$  V/cm  $E_I = 3500 \text{ V/cm}$ 

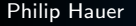

### DIFFERENT INDUCTION FIELDS

- $\blacktriangleright$  Changed  $E_{\text{Induct}}$ from 800 V/cm to 3500 V/cm
- **Extraction** efficiency different
- I Normalized to first value
- $\blacktriangleright$  No (strong) dependency
- $\blacktriangleright$  Slope of extraction efficiency?!

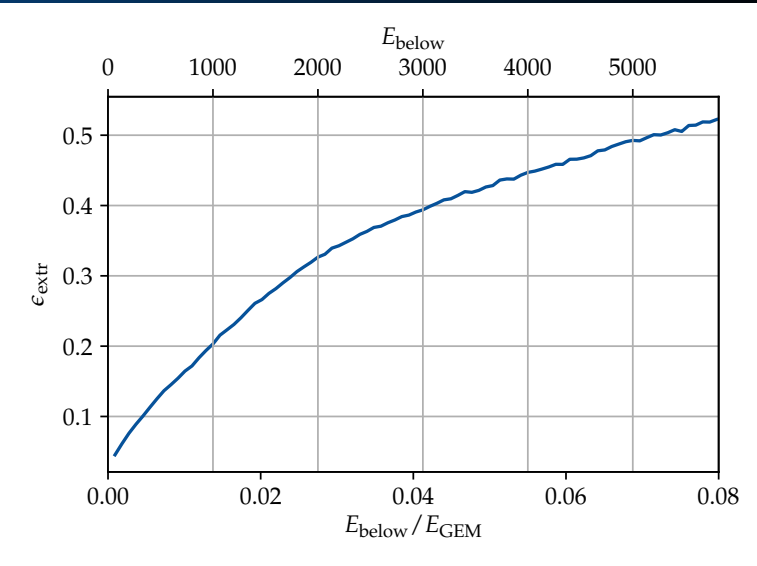

#### Philip Hauer **Charge-Up Simulations** 15

## Single Conical GEMs

- $\blacktriangleright$  Up to now: DC GEMs
- $\blacktriangleright$  Charge collection should depend on geometry
- $\blacktriangleright$  Tapered side down: Electrons
- $\blacktriangleright$  Same behavior
- $\blacktriangleright$  Tapered sipe up: Ions
- $\blacktriangleright$  Behavior different but agrees with first measurements

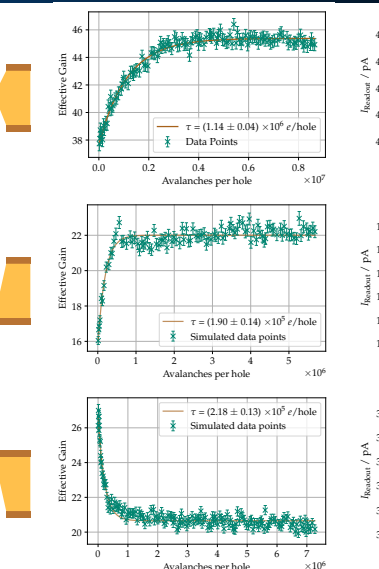

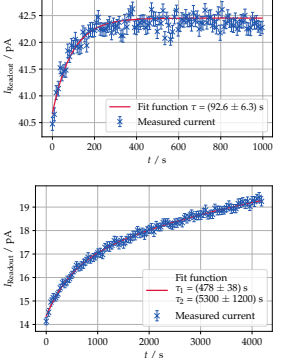

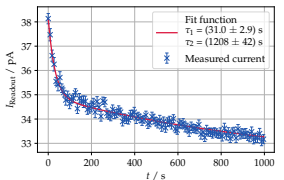

#### Philip Hauer [Charge-Up Simulations](#page-0-0) 16

### DON'T FORGET THE PROBLEM....

 $\blacktriangleright$  Every simulation: Multipoles (!)

- $\triangleright$  Continuous charge distribution best solution
	- $\blacktriangleright$  In FFM not feasible
	- $\triangleright$  No alternative to FEM (up to now..)

### $\blacktriangleright$  Test a few options

- $\blacktriangleright$  Charge distribution with a function
- $\blacktriangleright$  Re-bin charge distribution
- $\blacktriangleright$  Percentage charge exchange between neighboring slices
- $\Rightarrow$  Charge transfer between slices

### APPLICATION OF A FUNCTION

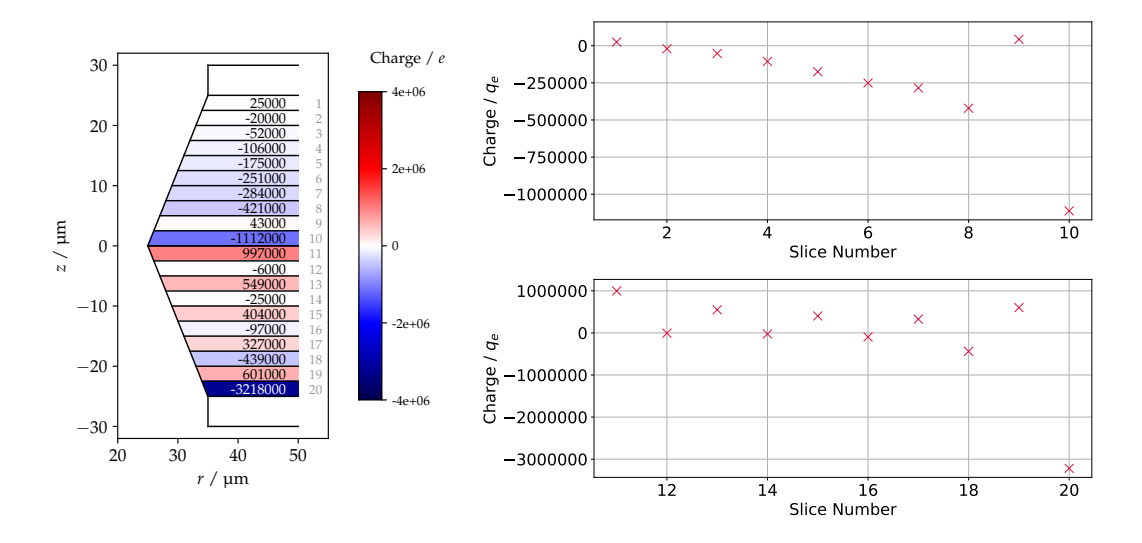

### APPLICATION OF A FUNCTION

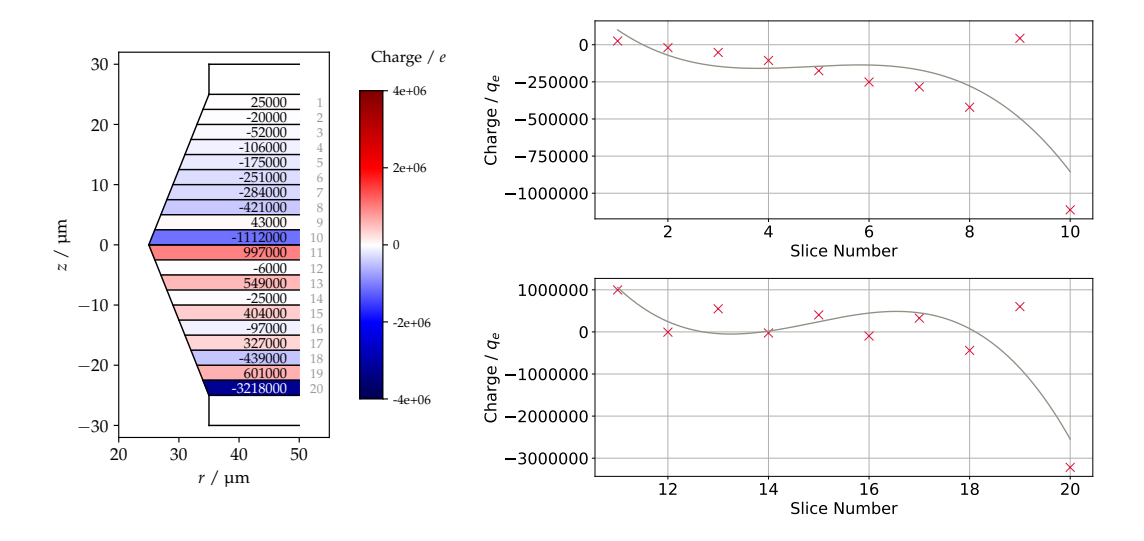

### APPLICATION OF A FUNCTION

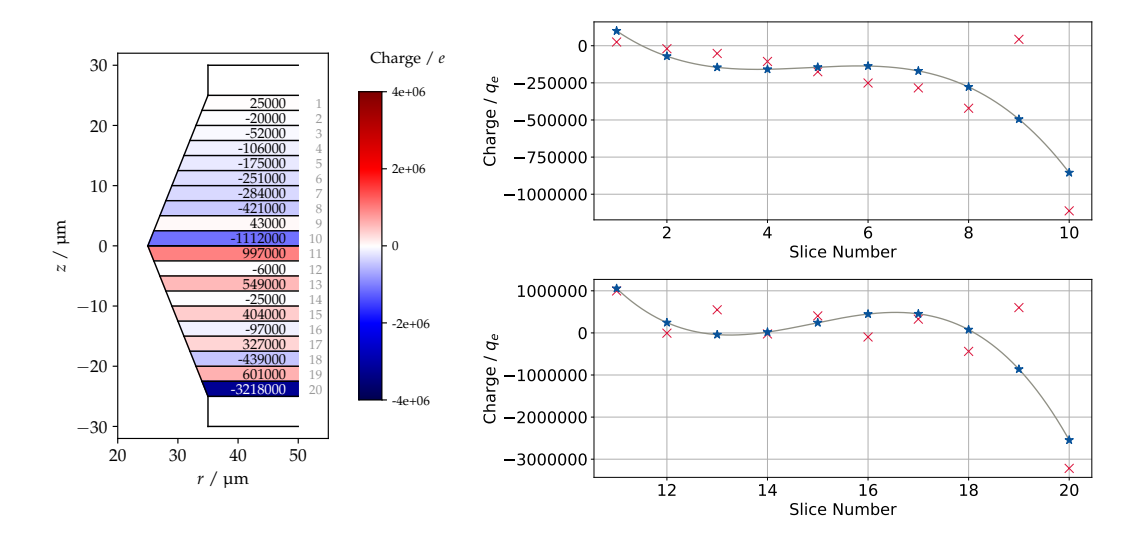

800 steps

 $\blacktriangleright$  No more multipoles

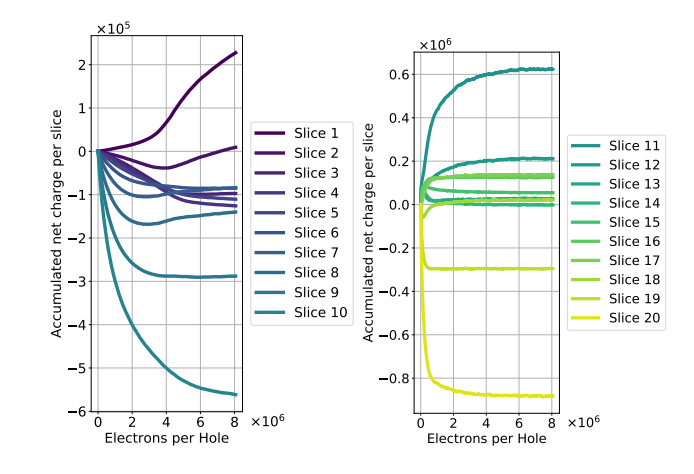

#### Philip Hauer **Charge-Up Simulations** 19 and 2012 19 and 2014 19 and 2014 19 and 2014 19 and 2014 19 and 2014 19 and 2014 19 and 2014 19 and 2014 19 and 2014 19 and 2014 19 and 2014 19 and 2014 19 and 2014 19 and 2014 19 an

- 800 steps
- No more multipoles
- Example: step 500
- Charges are almost following pol3 already

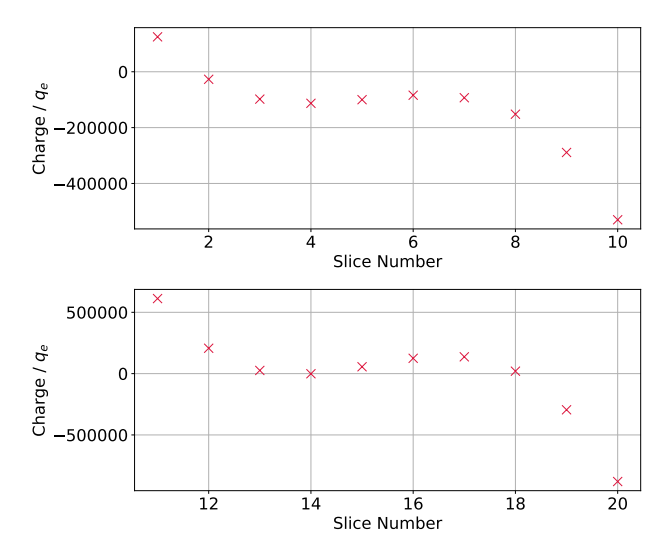

- 800 steps
- No more multipoles
- $\blacktriangleright$  Example: step 500
- Charges are almost following pol3 already
- $\blacktriangleright$  Fit function has no big impact

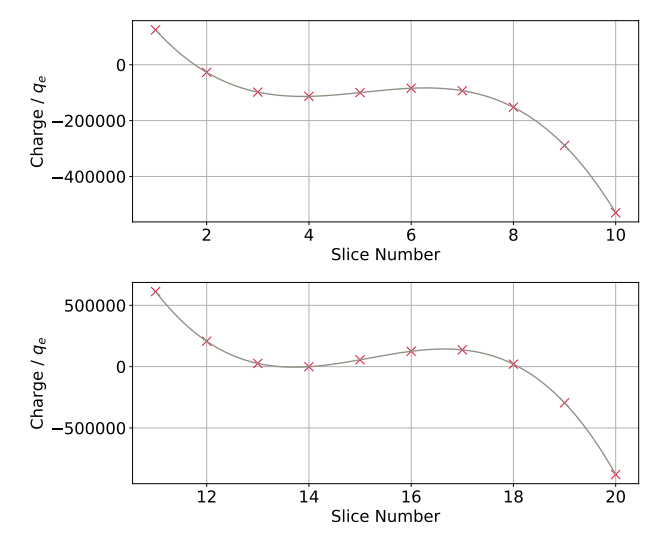

- 800 steps
- No more multipoles
- $\blacktriangleright$  Example: step 500
- Charges are almost following pol3 already
- $\blacktriangleright$  Fit function has no big impact
- However: Multipole-like-like

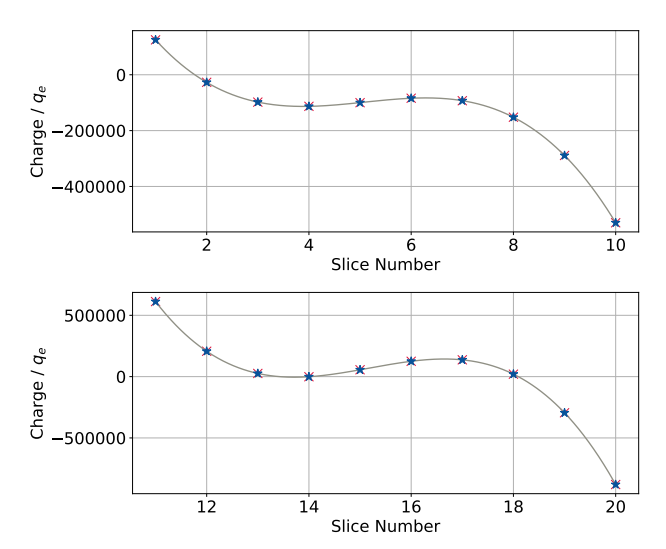

### APPLICATION OF A FUNCTION – EFFECTIVE GAIN

- Development of  $G_{\text{eff}}$
- $\blacktriangleright$  Two different functions
- Changes the development significantly
- $\blacktriangleright$  Question: Do we want to introduce this additional degree of freedom?

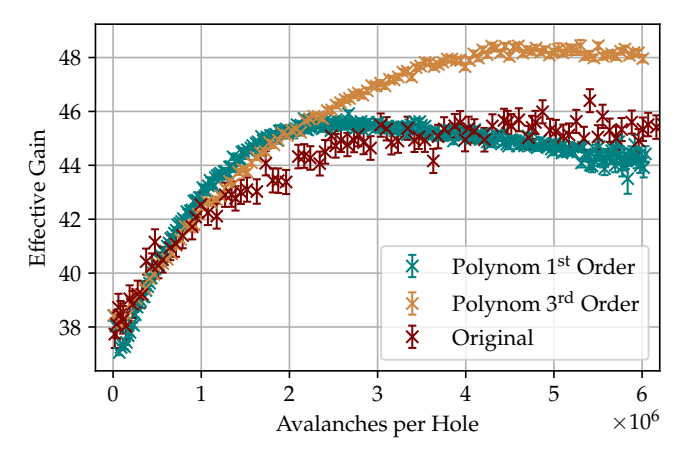

### Re-binning of Charge Distribution

 $\blacktriangleright$  Simulate everything as normal

 $\blacktriangleright$  But don't divide into 20 slices

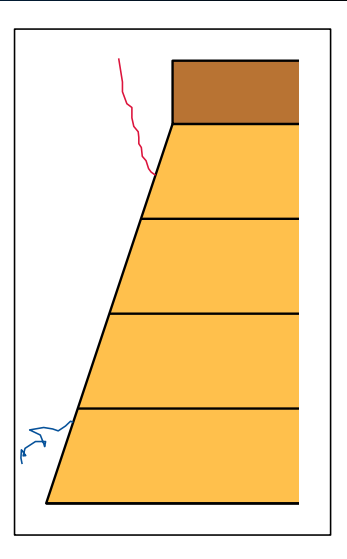

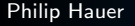

### Re-binning of Charge Distribution

- $\blacktriangleright$  Simulate everything as normal
- $\blacktriangleright$  But don't divide into 20 slices
- $\blacktriangleright$  Use 60 instead  $\blacktriangleright$  For ANSYS: 20 slices (!)
- ▶ Smear out charges on "subslices"
- $\triangleright$  Can also be done with 40 slices

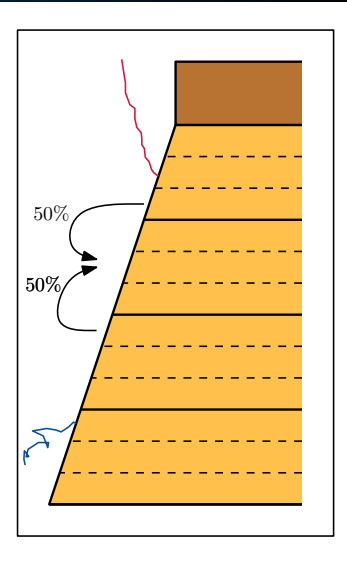

### :( No results up to now due to a bug in my software

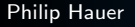

### PERCENTAGE CHARGE EXCHANGE

### $\blacktriangleright$  Charge transfer proportional to difference

- $\blacktriangleright$  Factor: p
- $\blacktriangleright$  In Example: Slice 18 & 19
- Difference  $1040000e$
- Add  $p \cdot 1040000$  to slice 18
- $\blacktriangleright$  Subtract  $p \cdot 1040000$  from slice 19

Resembles diffusion and current flow

Do many simulations with different  $p$ 

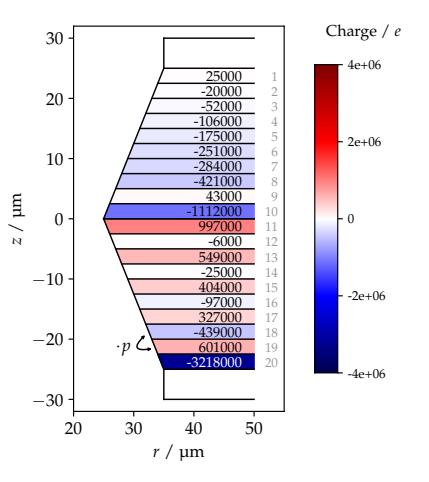

## EXAMPLE  $-1\%$

- First example with  $p = 0.01$ 
	- $\blacktriangleright$  No more multipoles
- Additional degree of freedom
- $\blacktriangleright$  How does it change for different p?
- And what about the effective gain?

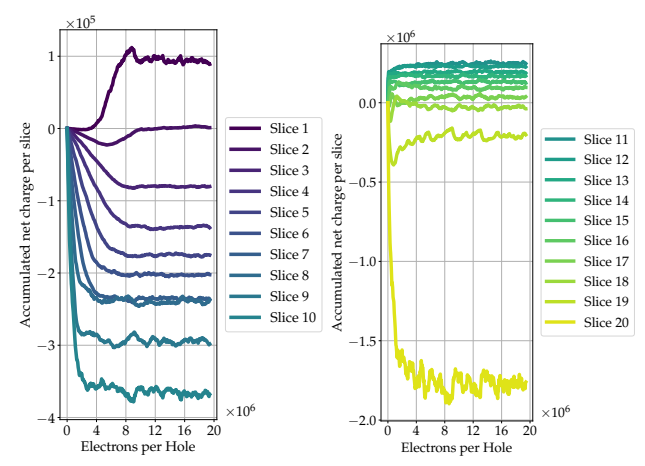

### $EXAMPLE - 0.01\%$

- $\blacktriangleright$  Second example with  $p = 0.0001 = 0.01\%$ 
	- $\blacktriangleright$  Again multipoles
- $\blacktriangleright$   $p = 0.01\%$  is too small to make a significant change
- $\blacktriangleright$  And what about the effective gain?

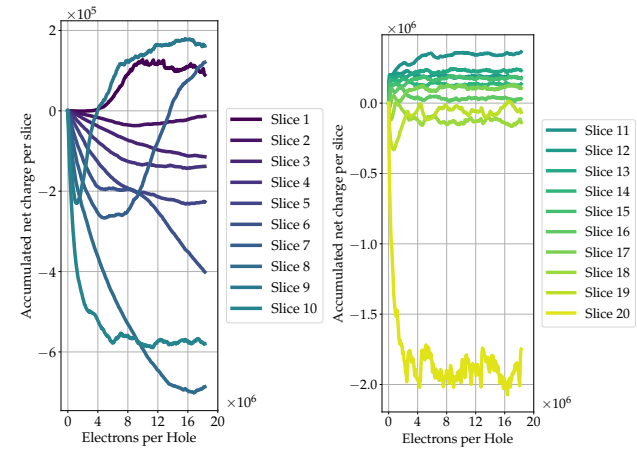

### Effective Gain Development

 $\blacktriangleright$  Effective gain for different p

- $\blacktriangleright$   $p = 10\%$  is too much  $\blacktriangleright$  From multipole considerations:  $p = 0.01\%$  too small
- Probably  $1\%$  is a fair trade-off

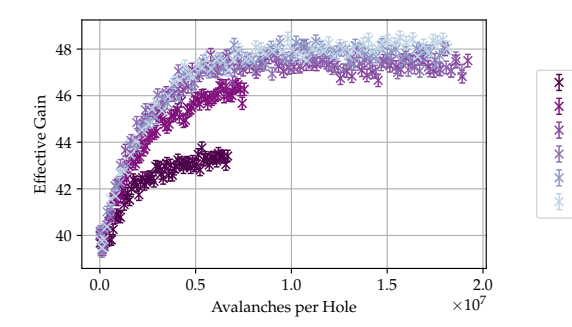

10 % 5 % 1 % 0.5 % 0.1 % 0.01 %

### Summary – Simulating the Charge-Up Effect

### $\blacktriangleright$  Iterative approach

- $\blacktriangleright$  Based on ANSYS and Garfield++
- $\blacktriangleright$  Can describe measured values
	- $\blacktriangleright$  Describes qualitative behavior nicely
	- $\blacktriangleright$  Even for unexpected things (e.g. SC GEM)
	- But: Deviations to measurements
	- $\blacktriangleright$  And what about multipoles?!
- $\blacktriangleright$  Approaches to get rid of multipoles
	- $\triangleright$  Most promising: Percentage smooth
	- $\blacktriangleright$  But it introduces another degree of freedom
- ▶ Write Paper (!!!)
- $\blacktriangleright$  Try to simulate re-binning
- I Simulate different voltage settings with percentage smooth (?)
- $\blacktriangleright$  ? Any ideas ?

# Thank you for your attention!

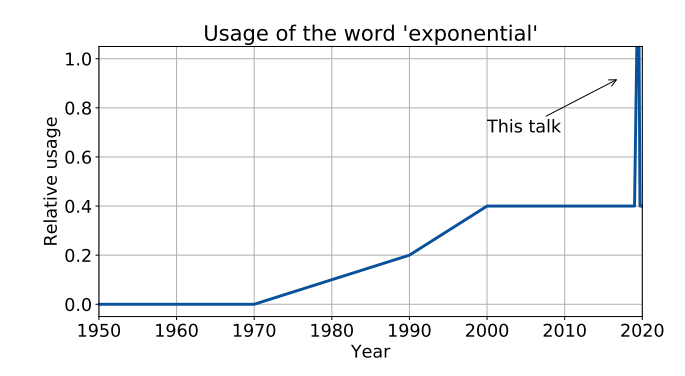

#### Philip Hauer **Charge-Up Simulations** 29